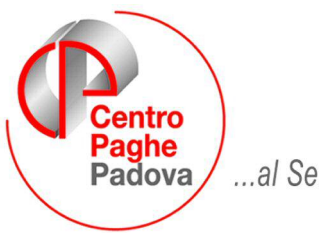

...al Servizio del Professionista

M:\Manuali\Circolari\_mese\2008\03\C0803-1.DOC

# **AGGIORNAMENTO 26/03/2008**

# SOMMARIO

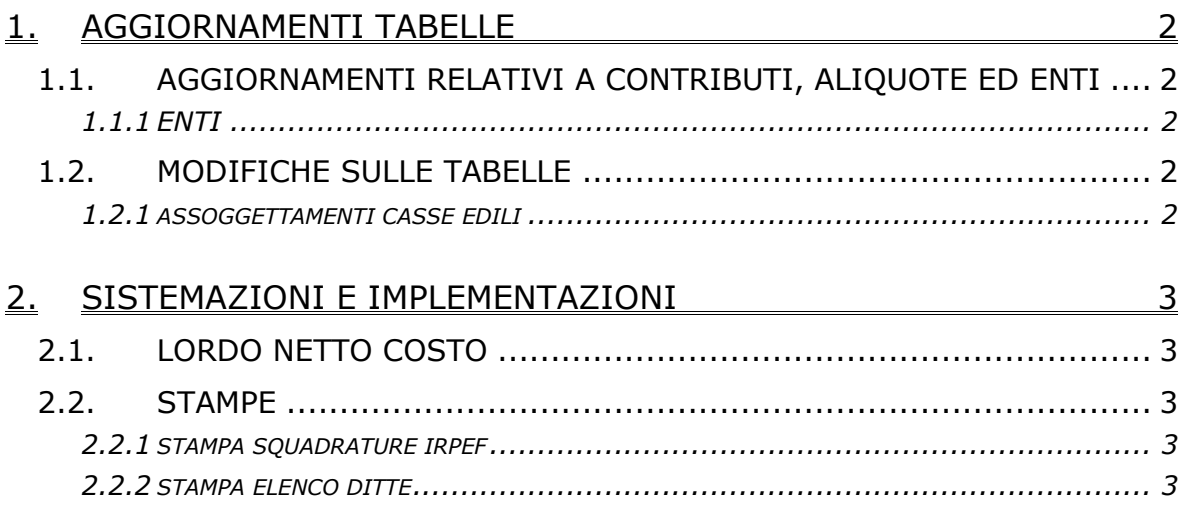

# <span id="page-1-0"></span>**1. AGGIORNAMENTI TABELLE**

# **1.1. AGGIORNAMENTI RELATIVI A CONTRIBUTI, ALIQUOTE ED ENTI**

### **1.1.1 ENTI**

### **Sono stati variati/aggiunti i seguenti enti:**

**8913** "*E.BI.TRAL*": è stato variato l'imponibile per il calcolo da contatore 152 a 164 con associata formula A066 su programma C03 per considerare solo gli elementi paga 1, 3, 6, 7, 9 e 14. A cura Utente eventualmente spostare gli importi già presenti come superminimi etc. negli elementi paga liberi che vengono considerati nel calcolo.

# **1.2. MODIFICHE SULLE TABELLE**

## **1.2.1 ASSOGGETTAMENTI CASSE EDILI**

## **E' stato variato l'assoggettamento fiscale per la cassa edile di:**

**Palermo (PA)**: che varia da 0,5546% a 0,16%, la percentuale trasformata nella procedura varia da 3,9% a 1,13%.

# <span id="page-2-0"></span>**2. SISTEMAZIONI E IMPLEMENTAZIONI**

## **2.1. LORDO NETTO COSTO**

E' stata effettuata la sistemazione del calcolo netto lordo costo nel caso di presenza dell'elemento paga Z che innesca la voce 0594 "Premio risultato" (particolarità I: DE o DF).

# **2.2. STAMPE**

## **2.2.1 STAMPA SQUADRATURE IRPEF**

E' stata sistemata la stampa "Controllo squadrature IRPEF – BPYM51L" in quanto è stato riscontrato che la stampa riportava una squadratura non corretta in "Imposta IRPEF TFR" nel caso di erogazione di importi "Altre indennità" nell'anno corrente dopo aver ulteriormente erogato "Altre indennità" l'anno precedente.

### **2.2.2 STAMPA ELENCO DITTE**

E' stata sistemata l'anomalia che causava l'errata esposizione in stampa delle ditte per un problema di salto pagina.